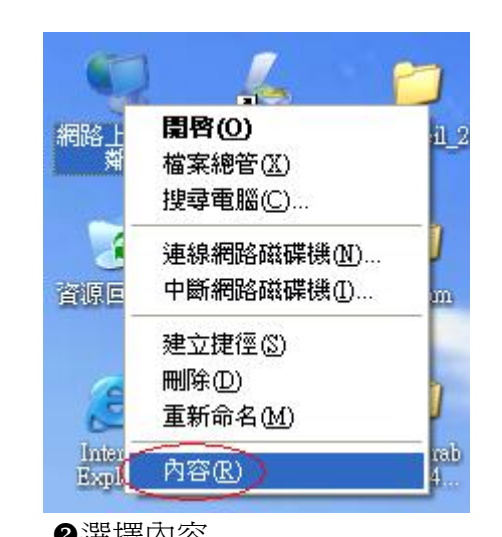

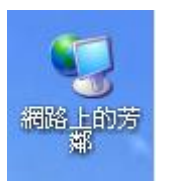

●按滑鼠右鍵 Yuwang Yuwang Yuwang Yuwang Yuwang Yuwang Yuwang Yuwang Yuwang Yuwang Yuwang Yuwang Yuwang Yu

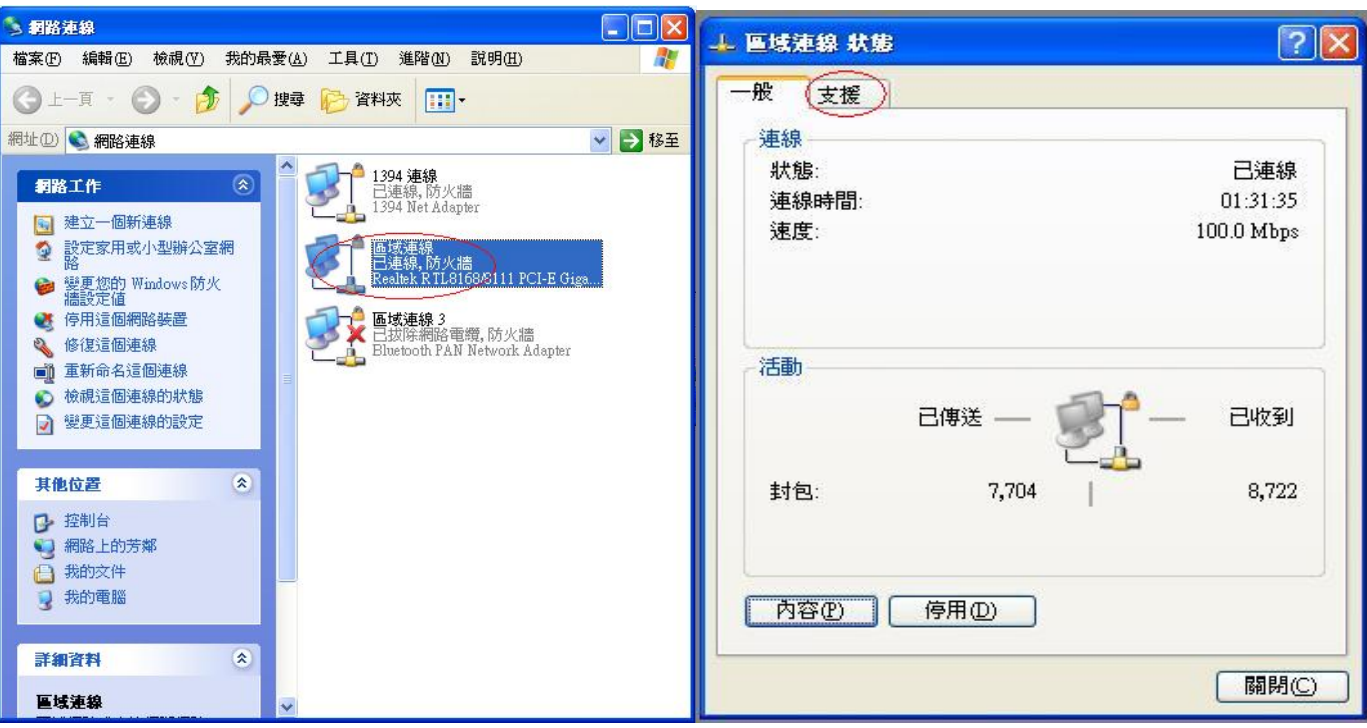

Z按滑鼠左鍵兩下 [按支援

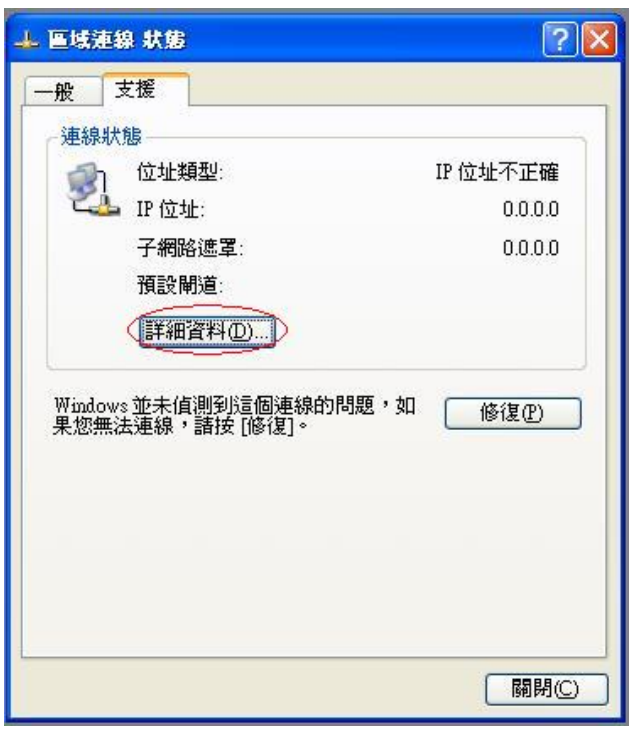

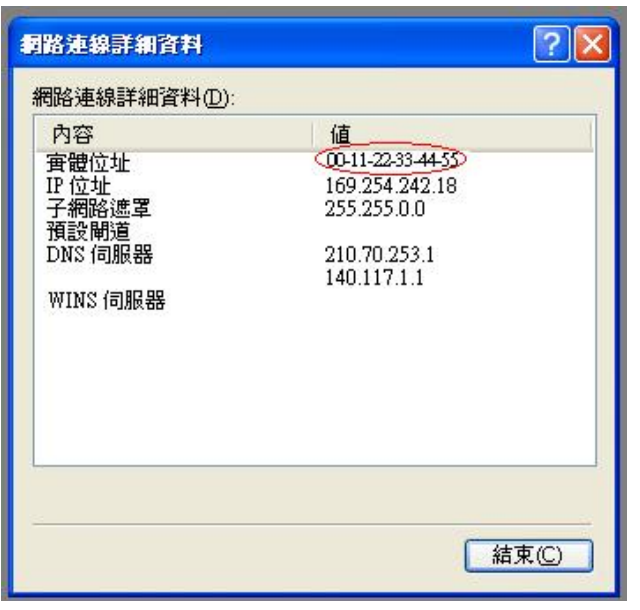

ļ

 $\Theta$ 選擇詳細資料  $\Theta$  and  $\Theta$  and  $\Theta$  and  $\Theta$  and  $\Theta$  and  $\Theta$  and  $\Theta$  are  $\Theta$  and  $\Theta$  and  $\Theta$  are  $\Theta$  and  $\Theta$  and  $\Theta$  and  $\Theta$  are  $\Theta$  and  $\Theta$  are  $\Theta$  and  $\Theta$  are  $\Theta$  and  $\Theta$  are  $\Theta$  and  $\Theta$  are  $\Theta$  and  $\$